## Package 'AugmenterR'

March 18, 2021

Type Package

Title Data Augmentation for Machine Learning on Tabular Data

Version 0.1.0

Maintainer Rafael S. Pereira <r.s.p.models@gmail.com>

Description Implementation of a data augmentation technique based on conditional entropy It was devised by both authors during their masters and is discussed in detail in the second author dissertation.

It is able to create novel samples conditioned on a desired value of a categorical at-

tribute, as a way to augment data for classification tasks

Tests discussed in the dissertation and future paper present that the technique satisfies several statistical assumptions for the novel samples.

It also shows significant improvement for machine learning models trained on small data.

License MIT + file LICENSE

Encoding UTF-8

LazyData true

Suggests knitr, ggplot2, markdown

VignetteBuilder knitr

RoxygenNote 6.1.0.9000

NeedsCompilation no

Author Rafael S. Pereira [aut, cre, cph], Henrique Matheus ferreira da silva [aut, cph], Fabio A.M Porto [aut, ths, cph]

Repository CRAN

Date/Publication 2021-03-18 09:00:05 UTC

### R topics documented:

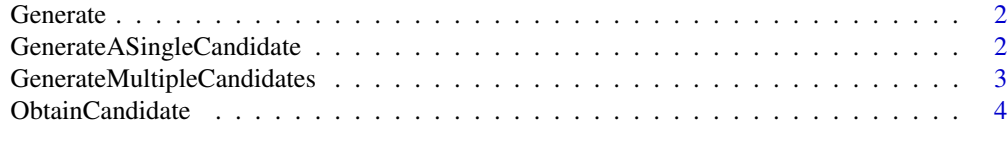

#### **Index** [5](#page-4-0). The second state of the second state of the second state of the second state of the second state of the second state of the second state of the second state of the second state of the second state of the second

<span id="page-1-0"></span>Generate Generate *Asks for a dataframe and generates a new sample returns novel sample along with intervals it contained to revalidate it using confidence levels*

#### Description

Generate Asks for a dataframe and generates a new sample returns novel sample along with intervals it contained to revalidate it using confidence levels

#### Usage

Generate(data, regression = FALSE)

#### Arguments

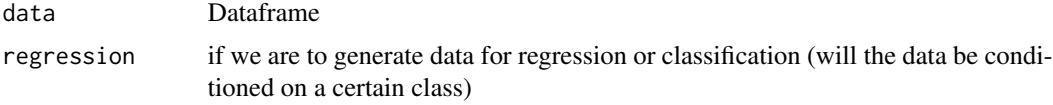

#### Value

if regression is true returns a dataframe, if false returns a list.

#### Examples

```
# basic usage of Generate
Generate(iris,regression=TRUE)
```
GenerateASingleCandidate

GenerateASingleCandidate *Generates a novel sample from a target class and evaluate it against the other classes to check if it satisfies the confidence level returns NA if the generated sample does not satisfy the condition, otherwise returns novel sample*

#### Description

GenerateASingleCandidate Generates a novel sample from a target class and evaluate it against the other classes to check if it satisfies the confidence level returns NA if the generated sample does not satisfy the condition, otherwise returns novel sample

#### Usage

```
GenerateASingleCandidate(data, Class, col, Prob)
```
#### <span id="page-2-0"></span>Arguments

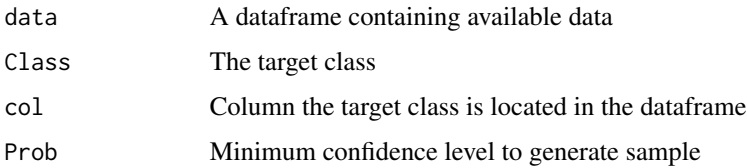

#### Value

A dataframe containing a novel sample if it satisfies the confidence given in Prob, otherwise NA

```
GenerateMultipleCandidates
```
GenerateMultipleCandidates *Asks for a dataframe and some parameters and returns multiple novel samples from the target class*

#### Description

GenerateMultipleCandidates Asks for a dataframe and some parameters and returns multiple novel samples from the target class

#### Usage

GenerateMultipleCandidates(data, Class, col, Prob, amount)

#### Arguments

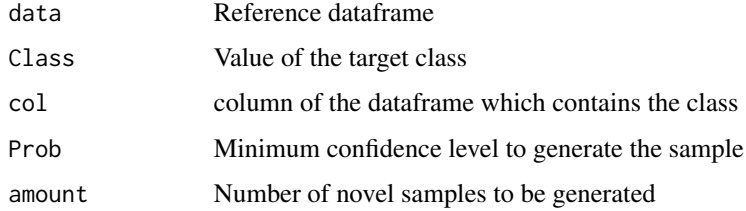

#### Value

A dataframe containing novel samples of the class Class that satisfies Prob confidence.

#### Examples

```
# basic usage of GenerateMultipleCandidates
GenerateMultipleCandidates(iris,Class='virginica',col=5,Prob=0.3,amount=10)
```
<span id="page-3-0"></span>ObtainCandidate ObtainCandidate *Asks for a vector and returns a value along with the range it is contained in the attribute Is used alongside other functions when generating a new sample*

#### Description

ObtainCandidate Asks for a vector and returns a value along with the range it is contained in the attribute Is used alongside other functions when generating a new sample

#### Usage

ObtainCandidate(Dado)

#### Arguments

Dado vector containing an attribute of your dataframe

#### Value

Obtains a sample of an attribute based on their possible values, it is a part of the Generate function

# <span id="page-4-0"></span>Index

Generate, [2](#page-1-0) GenerateASingleCandidate, [2](#page-1-0) GenerateMultipleCandidates, [3](#page-2-0)

ObtainCandidate, [4](#page-3-0)